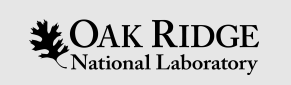

# EPICS Database

#### Kay Kasemir

Many slides from Andrew Johnson, APS/ANL

Jan. 2022

ORNL is managed by UT-Battelle, LLC for the US Department of Energy

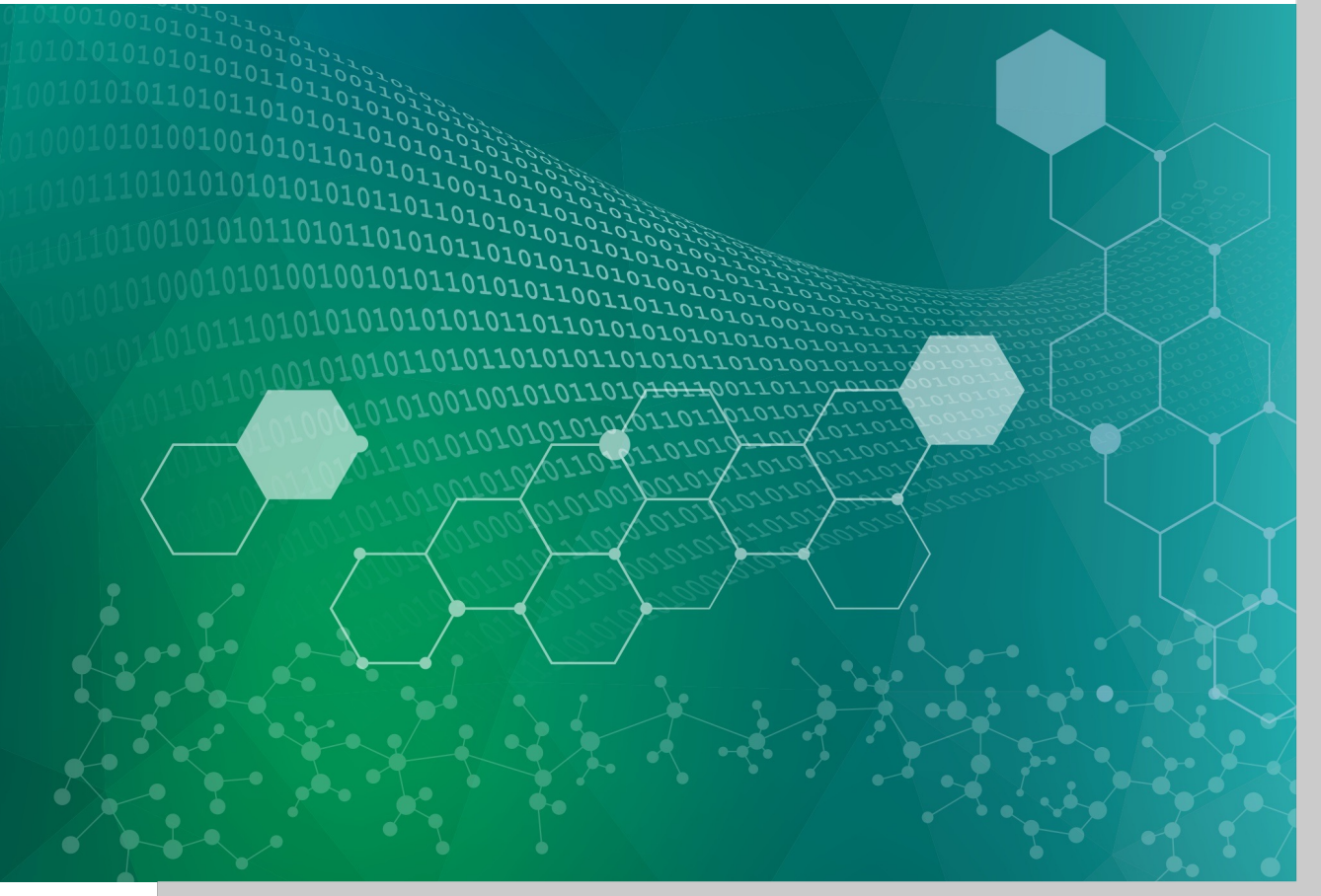

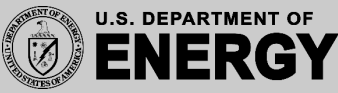

## Distributed EPICS Setup

• Operator Interface

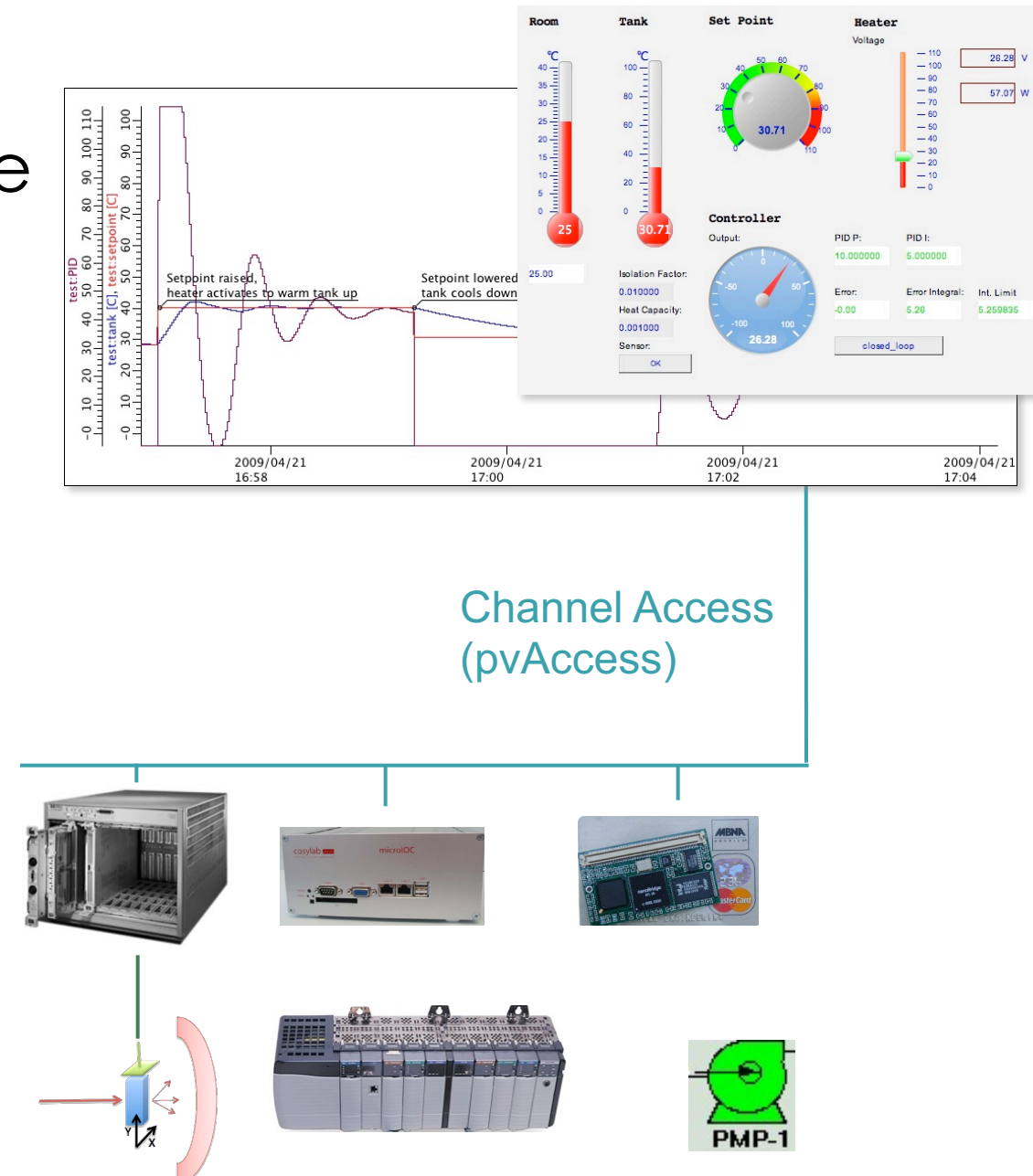

• Input/Output Controller (IOC) IOC

- Database: Data Flow, mostly periodic processing
- Sequencer: State machine, mostly on-demand

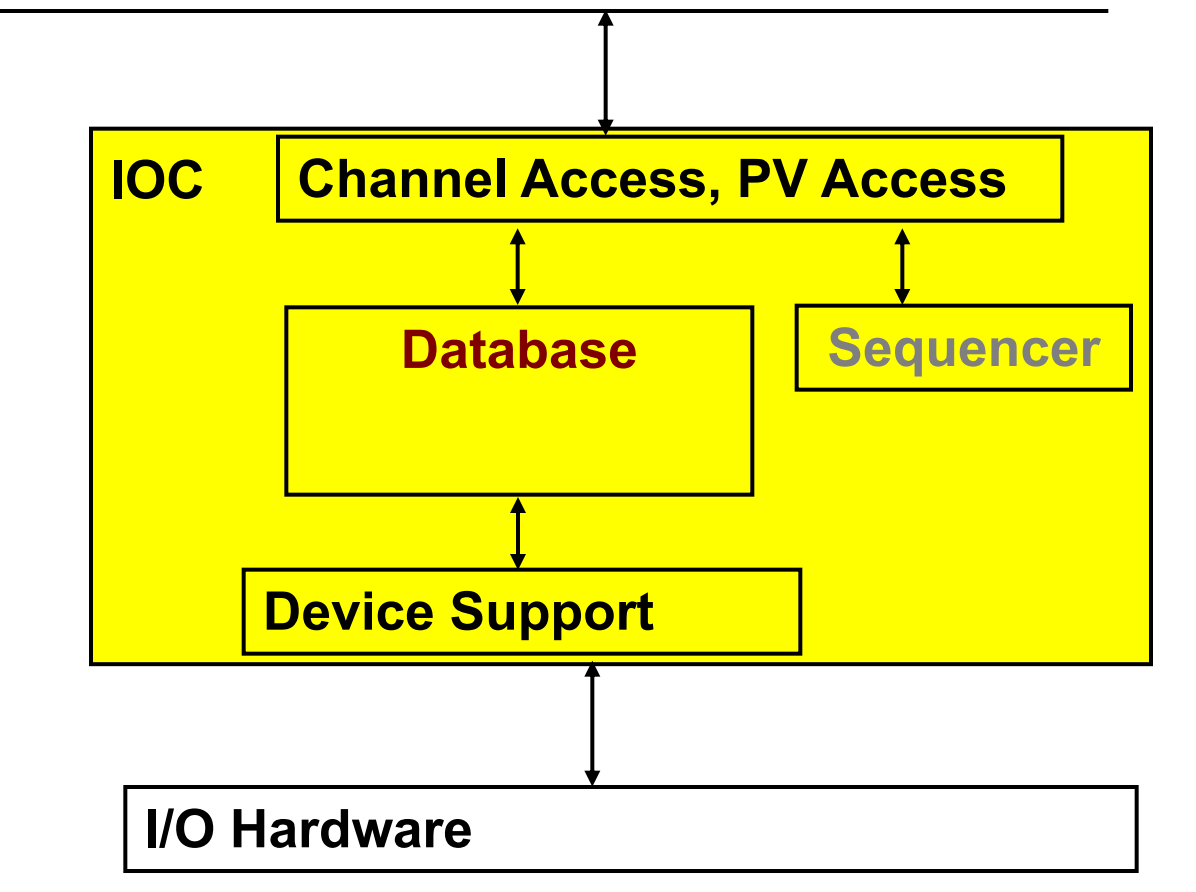

"Hard" IOCs run vxWorks and directly interface to A/D, D/A, LLRF,

… hardware.

"Soft" IOCs run on Linux etc. and have no I/O Hardware other than serial or networked devices (Moxa to motor controller, …)

**LOAK RIDGE** SPALLATION

## IOC Database

- 'iocCore' software loads and executes 'Records' – Configuration of records instead of custom Coding
- All control system toolboxes have (better?)
	- GUI tools
	- Network protocols
	- Hardware drivers

but few have a comparable database!

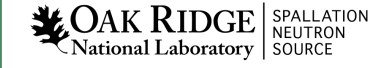

## Example: Basic Temperature Control

Task:

- 1. Read temperature
- 2. Open/close switch as needed
- 3. Repeat

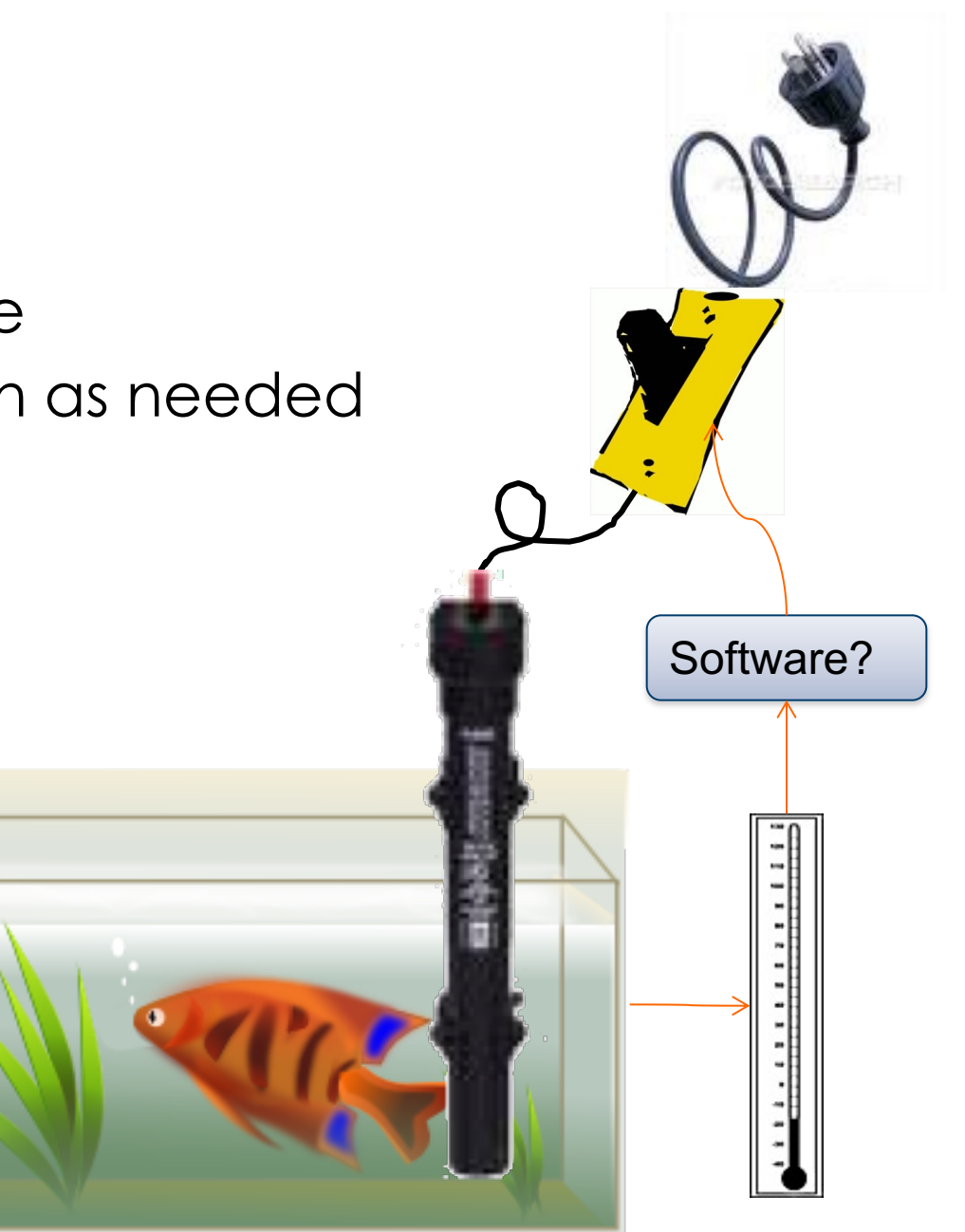

#### One Fishy Database

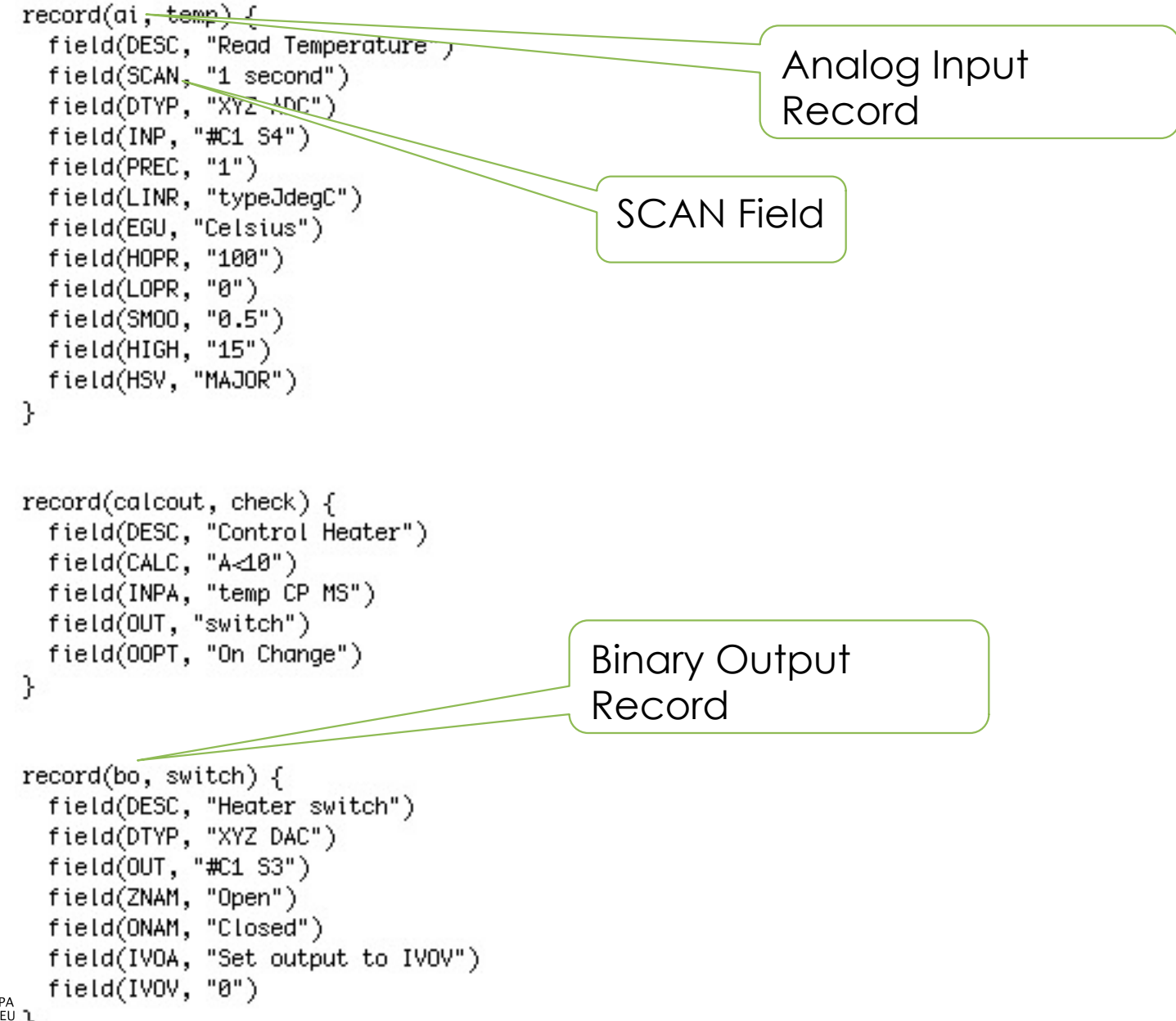

#### Database = Records + Fields + Links

- IOC loads and executes one or more databases
- Each database has records
- Each record has
	- Name (unique on the whole network)
	- Type (determines fields and their functionality)
	- Fields (properties, can be read, most also written at runtime)
	- Often device support to interface to hardware
	- Links to other records

#### Records are Active

- Records 'do' things
	- Get data from other records or hardware
	- Perform calculations
	- Check value ranges, raise alarms
	- Write to other records or hardware What they do depends on record type, field values, device support
- … when they are processed
	- Records process periodically or when triggered by events or other records

No action occurs unless a record is processed

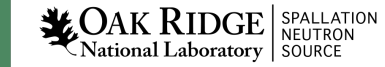

#### Example "first.db"

```
# The simplest record that 'does' something
# and produces changing numbers
record(calc, "$(S):random")
{
   field(SCAN, "1 second")
   field(INPA, "10")
  field(CALC, "RNDM*A")
}
```
- **Execute:** softIoc –m S=\$USER –d first.db
- **In another terminal:** camonitor \$USER:random
- **Try** dbl**,** dbpr**,** dbpf

**LOAK RIDGE** SPALLATION National Laboratory SOURCE

## Record Types

- ai/ao: Analog input/output
	- Read/write number, map to engineering units
- bi/bo: Binary in/out
	- Read/write bit, map to string
- calc: Formula
- mbbi/mbbo: Multi-bit-binary in/out
	- Read/write 16-bit number, map bit patterns to strings
- stringin/out, longin/out, seq, compress, histogram, waveform, sub, …

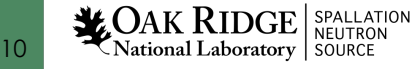

### Common Fields

- Design Time
	- NAME: Record name, unique on network!
	- DESC: Description
	- SCAN: Scan mechanism
	- PHAS: Scan phase
	- PINI: Process once on initialization?
	- FLNK: Forward link
- Runtime
	- TIME: Time stamp
	- SEVR, STAT: Alarm Severity, Status
	- PACT: Process active
	- UDF: Undefined? Never processed?
	- PROC: Force processing
- Either

11

**LOAK RIDGE** SPALLATION

– TPRO: Trace processing, set to 1 to debug record processing

## Record Scanning

- SCAN field:
	- When processed by other records: "Passive" (default)
	- Periodically:
		- ".1 second", ".2 second", ".5 second",
		- "1 second", "2 second", "5 second", "10 second"
	- On event: "Event" (EVNT field selects the event), "I/O Intr" (if device support allows this)
- PHAS field
	- Adds order to records that are on the same periodic scan
		- First PHAS=0, then PHAS=1, ...
- PINI
	- Set to "YES" to force record once on startup. Good idea for "operator input" records that are hardly ever changed, so they have an initial value.
- PROC
	- Writing to this field will process a record

**LOAK RIDGE** SPALLATION

## Database vs. the Rest of the IOC

- Record scanning runs at higher priority than Channel Access or PV Access
	- At high CPU load, PVs might not connect while records are still processed
- 0.1 second scan runs at higher priority than 10 second scan
- PRIO field selects priority for async. completion and event-scanned record

Your mileage might vary

 $\mathbf{L}\text{OAK RIDGE}$  SPALLATION

– RTOS or plain Linux?

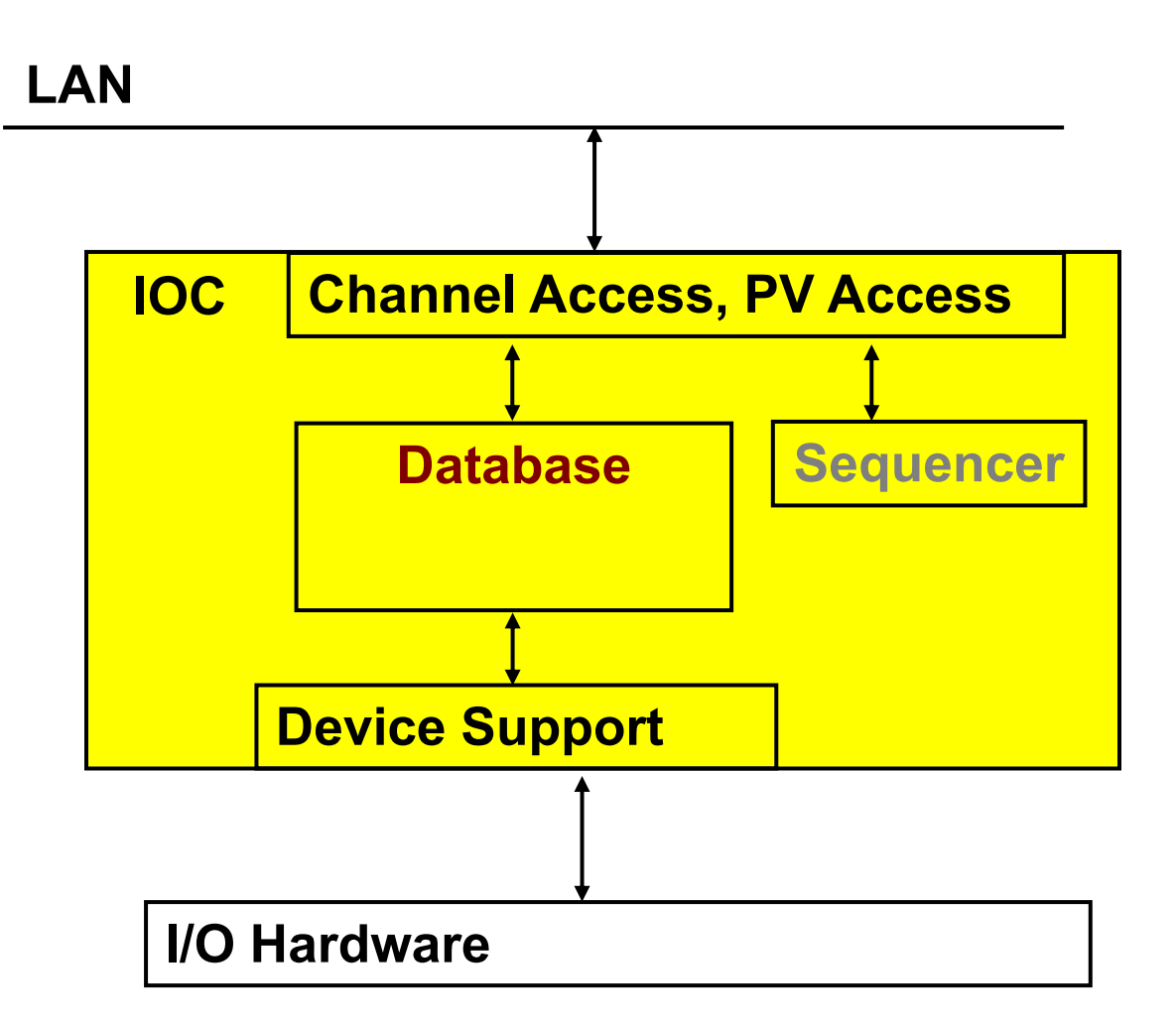

## Common Input/Output Record Fields

- DTYP: Device type
- INP/OUT: How to read/write, format depends on DTYP
- RVAL: Raw value (e.g. 16 bit integer)
- VAL: Engineering unit value (e.g. 64bit float)

Output Only:

- DOL: Desired Output Link. *Output* records read this link to get VAL, then write to OUT…
- OMSL: .. if Output Mode SeLect = closed\_loop
- IVOA: Invalid Output Action
- DRVL, DRVH: Drive limits

#### Extending "first.db"

# A ramp from 0 to 'limit', were limit # can be configured via a separate record record(ao, "\$(S):limit") { field(DRVH, "100") field(DOL, "10") field(PINI, "YES") } record(calc, "\$(S):ramp") { field(SCAN, "1 second") field(INPA, "\$(S):ramp") field(INPB, "\$(S):limit") field(CALC, "A<B ? A+1 :  $0"$ ) } Using 'output'. 'input' would also work, since there's no hardware to read or write, but only 'output' has DRVH… Reading inputs:  $A = my own current$ value  $B =$  value of  $\ldots$ limit record

#### **Which record is scanned?**

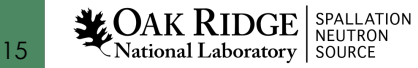

#### Analog Record Fields

- EGU: Engineering units name
- SMOO: Smoothing
	- VAL =  $(1-SMOO)*new value + SMOO*last value$
	- SMOO=0: VAL=new\_value, default behavior
	- SMOO=1: VAL=last\_value, defunct behavior
	- 0<SMOO<1: VAL 'smoothly' follows latest reading
- LINR: Linearization (None, Slope, breakpoint table) – EGUL, EGUF, ESLO, EOFF: Parameters for LINR
- LOLO, LOW, HIGH, HIHI: Alarm Limits
	- LLSV, LSV, HSV, HHSV: Associated alarm severities

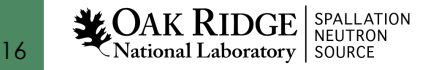

#### Binary Record Fields

- ZNAM, ONAM: State name for "zero", "one"
- ZSV, OSV: Alarm severities

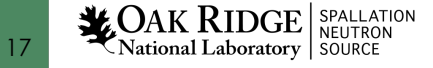

## Record Links

- Input or Output links may be
	- Name of other record's field: "other", "other.VAL", "other.A"
		- If other record is in same IOC: "Database link"
		- If name not found: "Channel Access link"
	- Hardware link
		- Details depend on device support
		- DTYP field selects device support
		- Format examples: "@plc12 some\_tag", "#C1 S4"
- Input links may be
	- Constant number: "0", "3.14". "-1.6e-19"
- A record's FLNK field processes another record after current record is 'done'

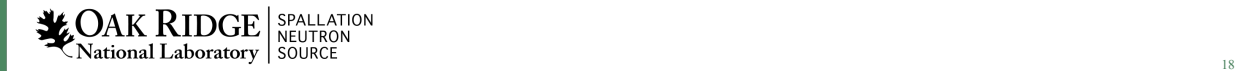

#### Database Links

- Format: "record.field {flags}"
	- VAL is default for field
- Flags:
	- PP: Process a passive target record
		- INP, DOL: Before reading
		- OUT: After writing
	- NPP: non-process-passive (default)
	- MS: Maximize severity (should be the default?)

- NMS: non-MS (default)
- MSS: Maximize Severity and Status
- MSI: .. when severity = INVALID (should be the default?)
- Example:

field("INP", "other\_rec.VAL PP MS")

 $AK \ RIDGE |$  spallation National Laboratory SOURCE

#### Channel Access Links

When linked record is not in this IOC, automatically uses Channel Access link

- Flags:
	- PP: Ignored. Not triggering processing on other IOC
	- MS, MSI: Maximize severity (when INVALID)

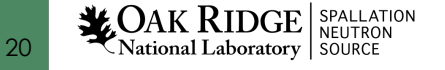

#### Channel Access Link Flags

- CA: Force CA link, even though target in same IOC
	- Can be used to break 'lock sets'
- CP: For INP link, process on received CA monitor
	- Typically to cause processing when linked value changes. Details depend on MDEL of source.
- CPP: CP, but only if SCAN=Passive

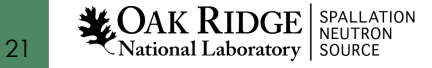

#### Forward Links

- Trigger processing, not passing data
- Destination processed if SCAN=Passive

- May use CA links
	- Must use FLNK="other.PROC" (other IOC) or FLNK="other.PROC CA" (same IOC)
	- Always triggers processing even for SCAN!=Passive

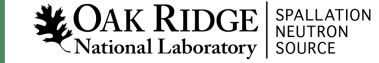

# Processing chains

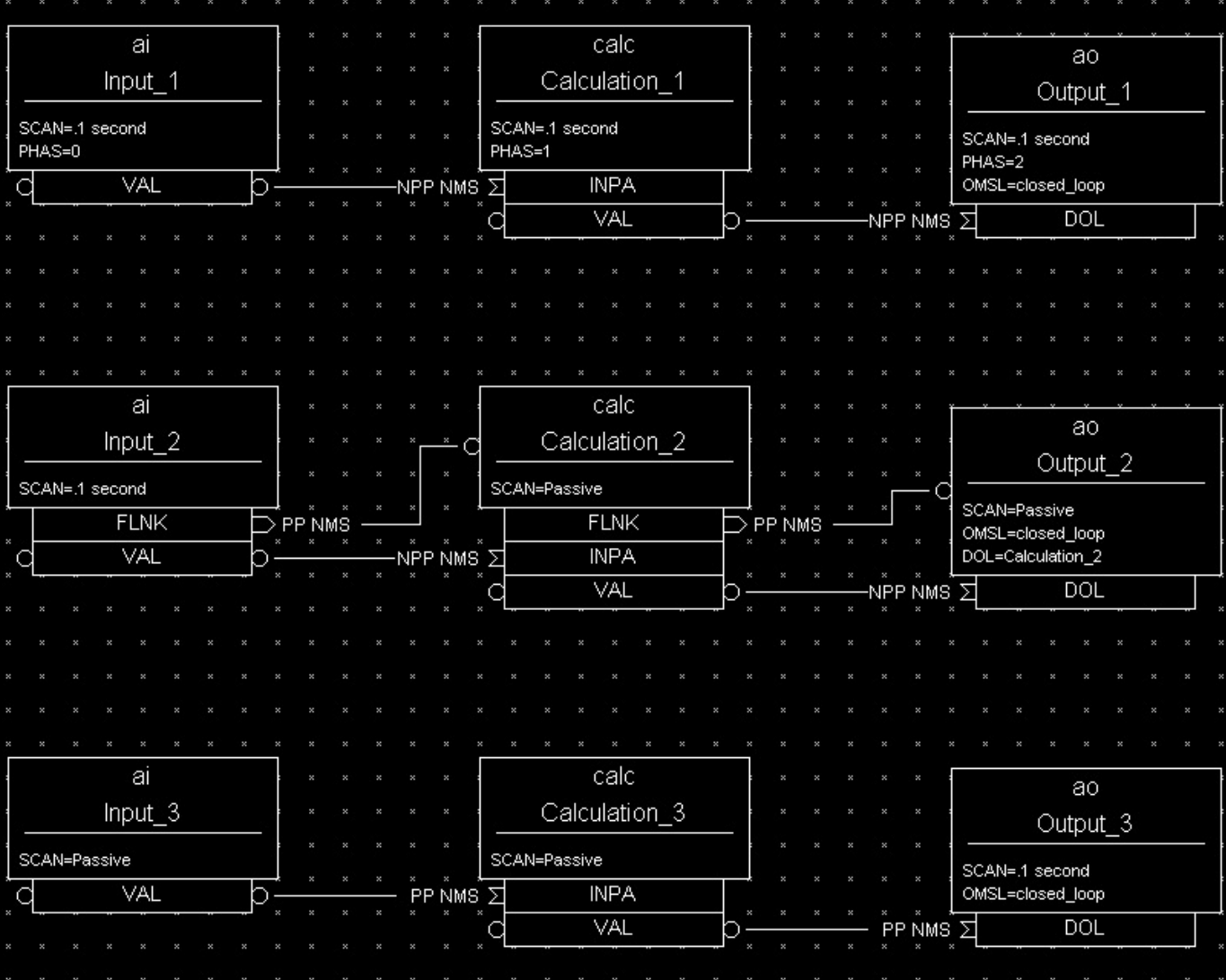

#### Which record is never processed?

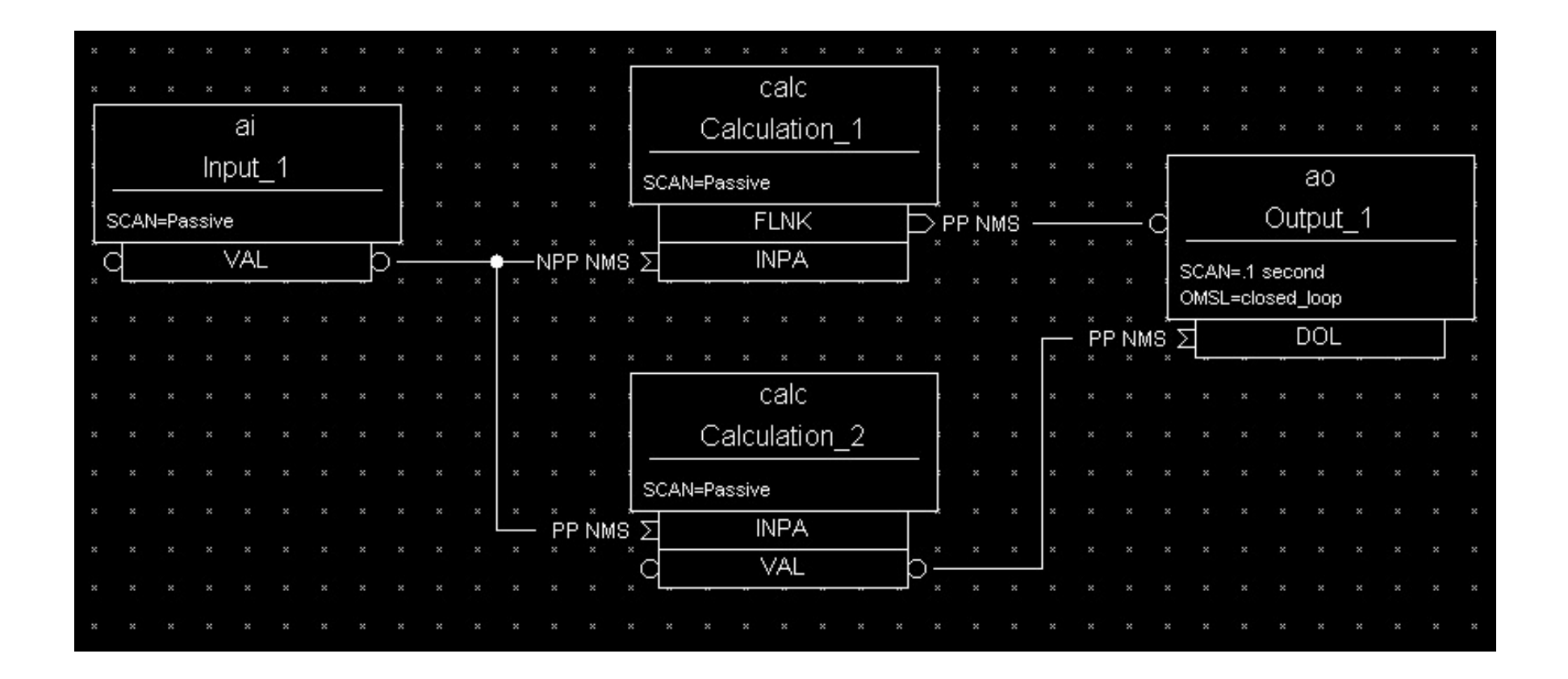

# How often is Input\_1 processed?

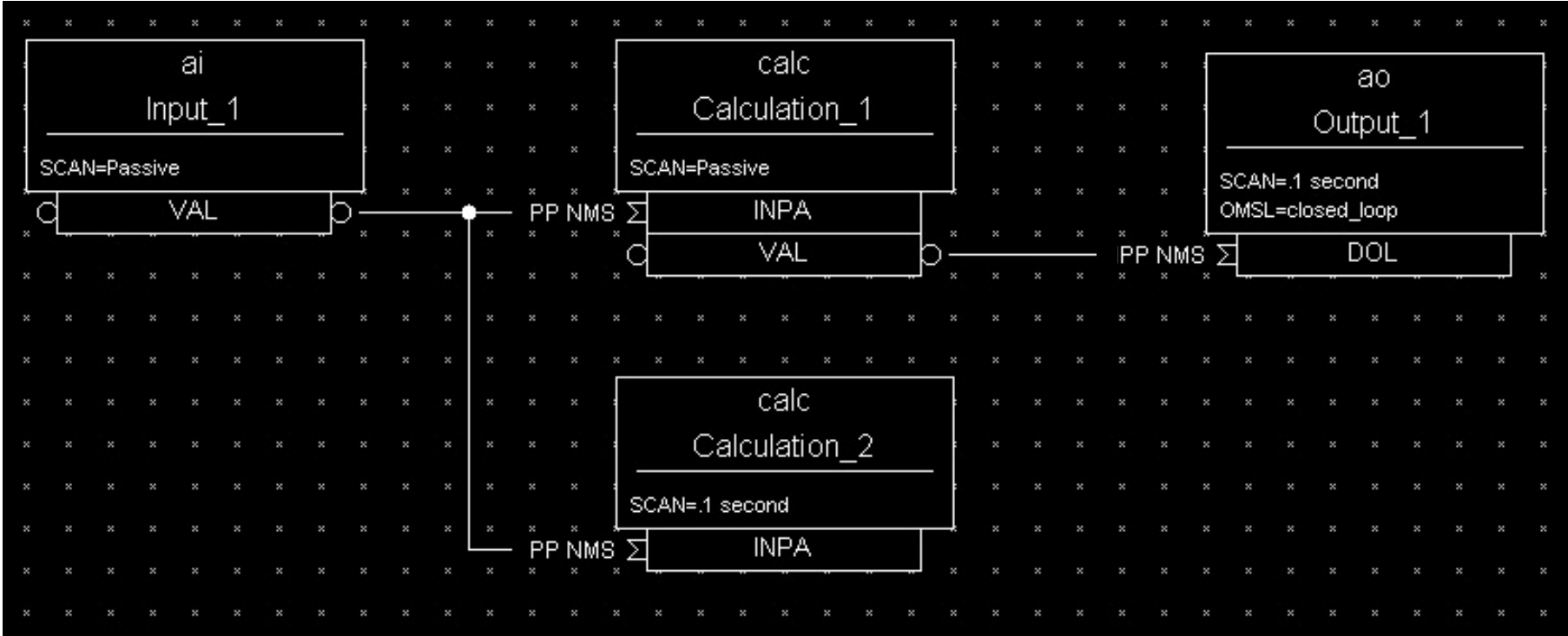

## How long will this take?

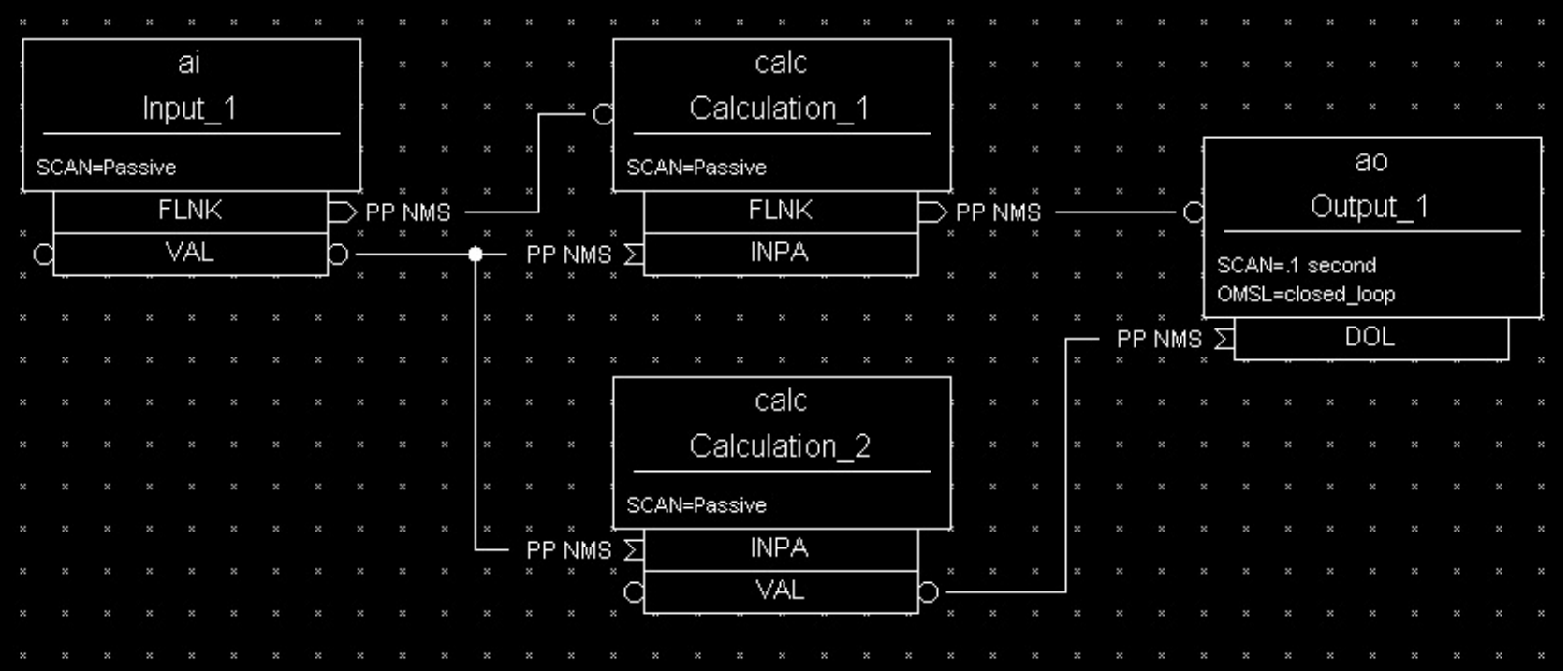

• PACT: Processing Active

**EXECUTE SPALLATION**<br>26 **EXECUTE SPALLATION**<br>26 **EXECUTE:** National Laboratory SOURCE

#### Rate Of Change Example

Calculating "Rate-of-Change" of an Input

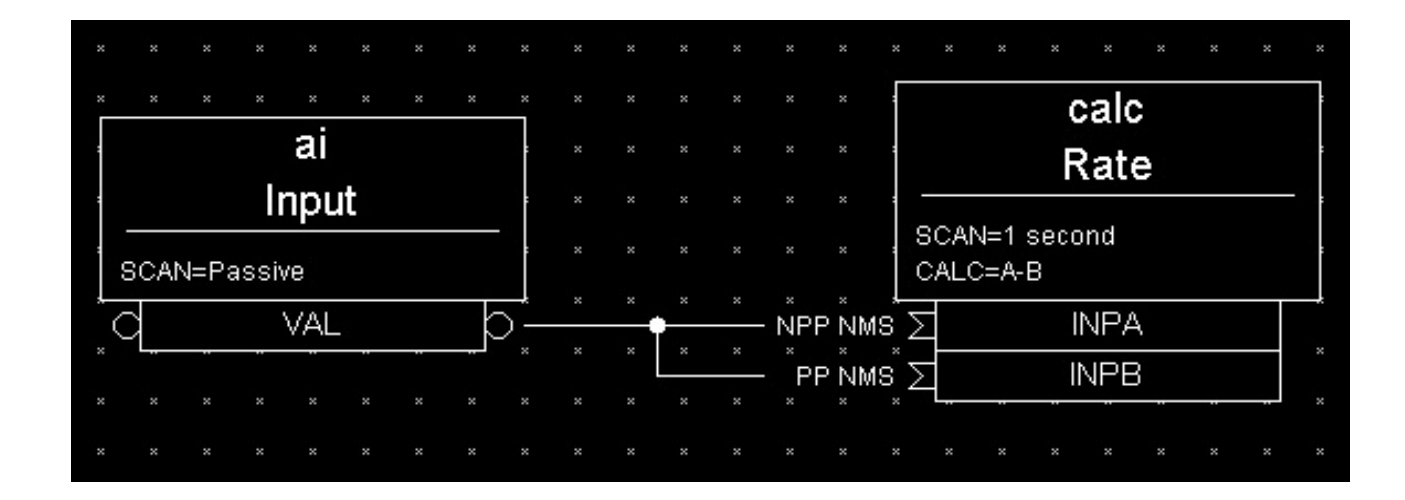

INPA fetches data that is 1 second old because it does not request processing of the AI record. INPB fetches current data because it requests the AI record to process. The subtraction of these two values reflects the 'rate of change' (difference/sec) of the pressure reading.

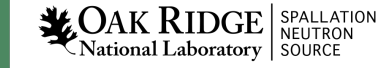

#### Simulation Mode

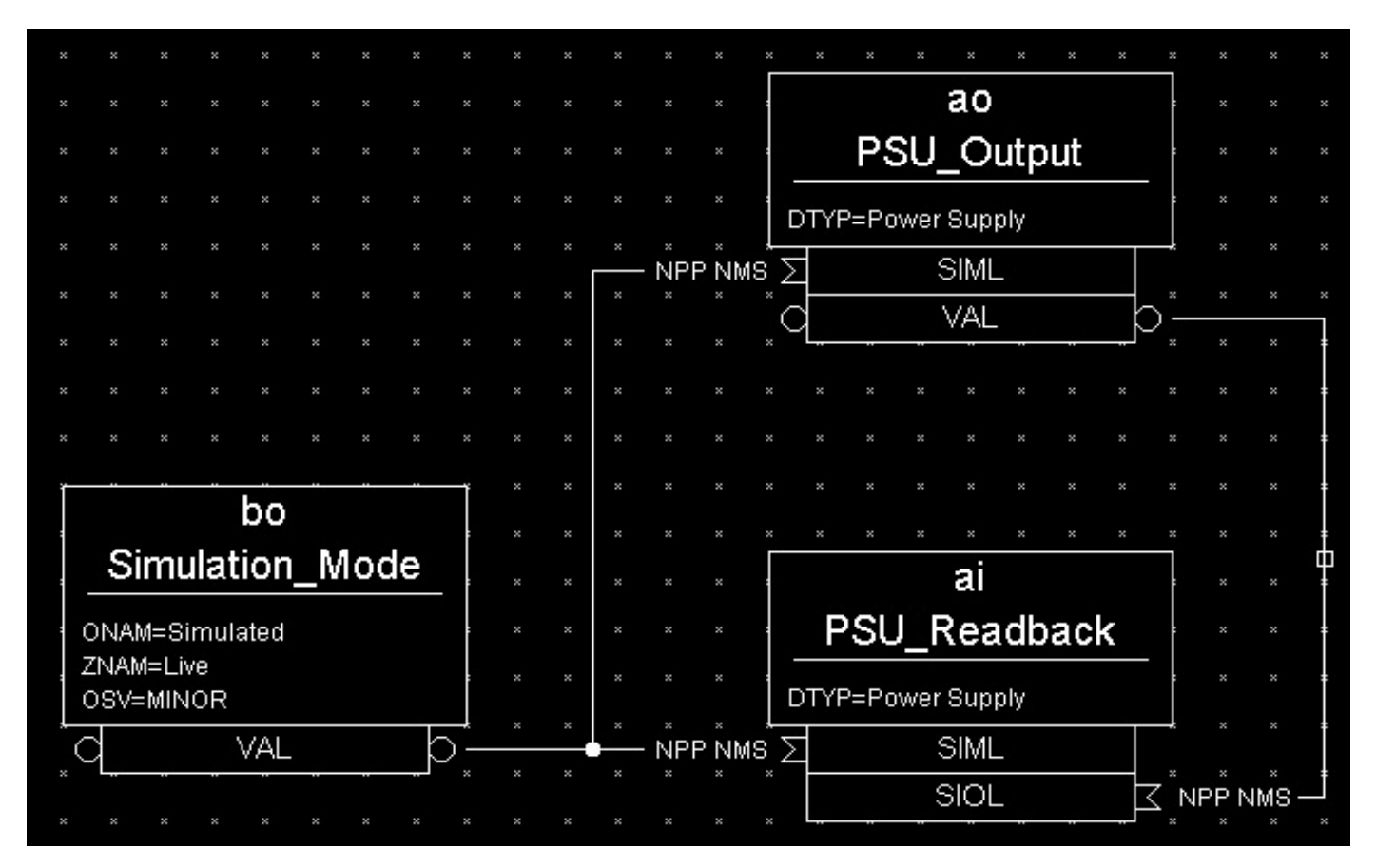

When in simulation mode, the AO record does not call device support and the AI record fetches its input from the AO record.

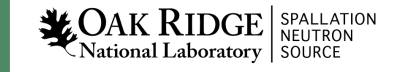

### Multiple Scan Triggers

Slow Periodic Scan with Fast Change Response

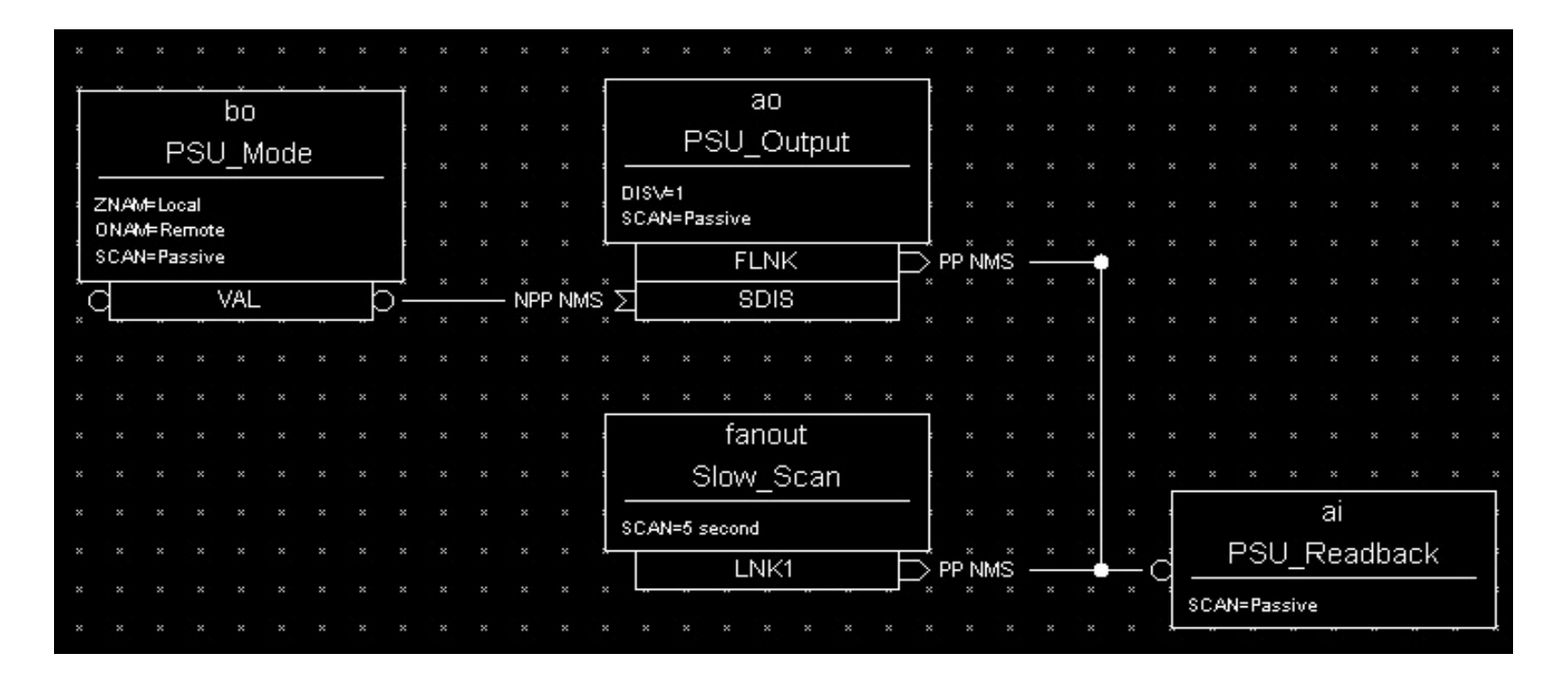

The AI record gets processed every 5 seconds AND whenever the AO record is changed. This provides immediate response to an operator's changes even though the normal scan rate is very slow. Changes to the power supply settings are inhibited by the BO record, which represents a Local/Remote switch.

## Device Support

- Records (AI, AO, ..) on their own only read/write from other records
- Device support connects them to hardware
- Hardware Device support is outside of EPICS 'base'. Added to IOC as needed.
- DTYP selects a device support module
- INP/OUT provides detail

## Synchronous vs. Asynchronous I/O

- "Fast", synchronous device support reads or writes the VAL of a record when the record is processed.
- "Slow", async support starts reading or writing when the record is processed. The record remains in PACT=true state, and device support triggers completion of processing when data has been read/written.
- Channel Access 'get/put' reads/writes current VAL, no matter if record is processing
- Channel Access 'get/put callback' will AK RIDGE SPALLATION<br>dional Laboratory Source<br>sional Laboratory

#### 'Soft' Device Support

EPICS base includes DTYP=

- "Soft Channel" for AI, AO, BI, BO, ..
	- Reads/writes the VAL field
- "Raw Soft Channel" for AI, AO, BI, BO, ..
	- Reads/writes the RVAL field, converts to/from VAL
- "Async Soft Channel" for AI, AO, BI, BO, ..
	- Performs a get/put callback, waits for completion

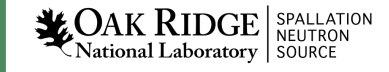

#### What could go wrong here?

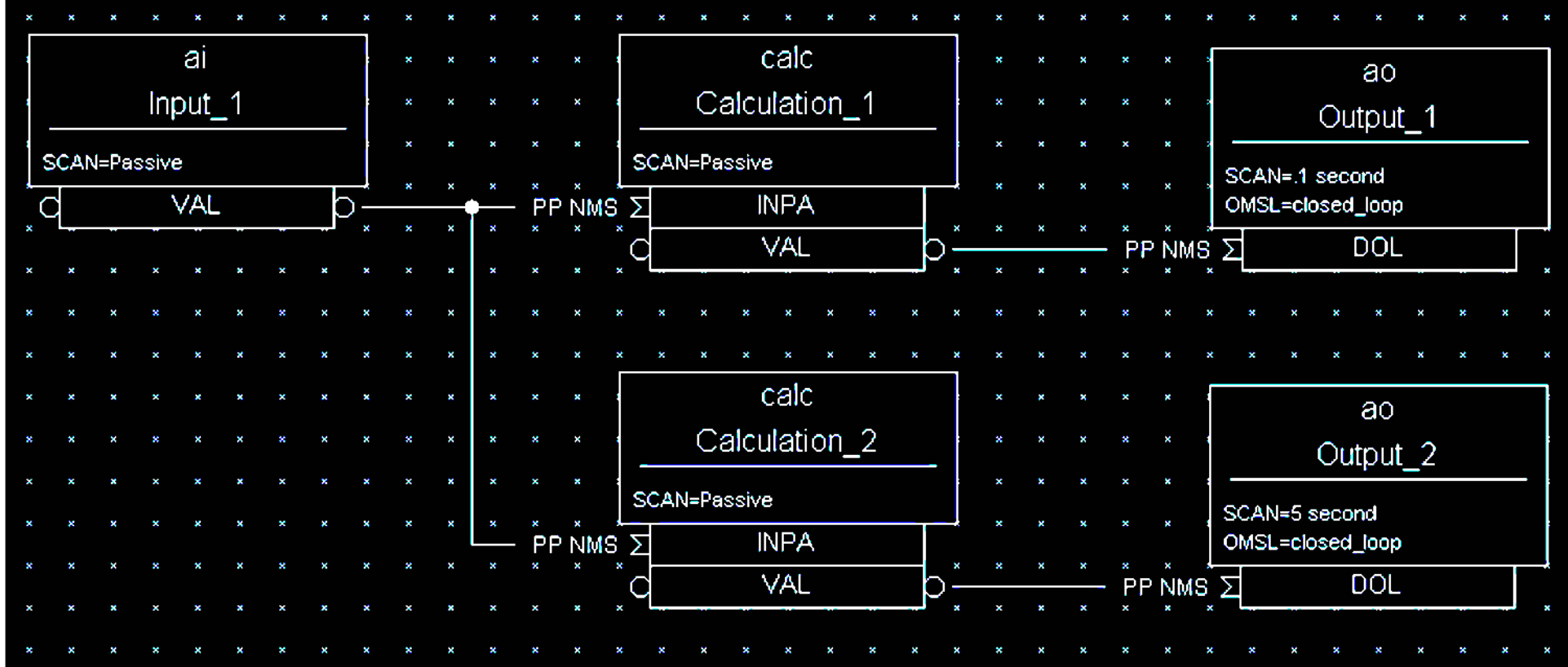

#### Lock-Sets

- Group of records connected by links
- Processing a record locks its lock-set
	- Prevents processing by multiple threads
	- Similar but technically separate from PACT

Tends to transparently avoid problems .. Unless you are very unlucky. Then use "CA" flag to break lock set

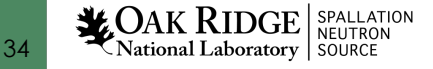

### Record Locking vs. PACT

Depending on its device support, a record can "process" for a long time

- Processing sets PACT and triggers driver to fetch data.
	- Some time later driver processes the record again, and clears PACT.
- Records in lock-set are locked while
	- Processing starts, then again when it completes, but not in the in-between times
	- Reading a field
	- Writing a field

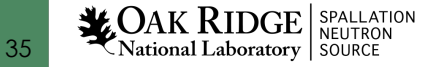

#### Alarms

- Common fields:
	- SEVR: Alarm Severity
		- NONE, MINOR, MAJOR, INVALID
	- STAT: Alarm Status
		- UDF, READ, WRITE, CALC, HIGH, STATE, …
- Binary records:
	- ZSV, OSV: Severity for 'zero' and 'one' state
- Analog records:
	- LOLO, LOW, HIGH, HIHI: Thresholds
	- LLSV, LSV, HSV, HHSV: Associated severities
	- HYST: Hysteresis

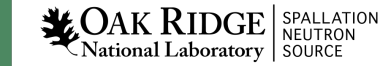

#### Alarm Example

```
# Raise alarms when temperature near boiling point
```

```
record(ai, "$(user):tank")
```
#### {

}

field(DESC,"Water Temperature")

field(SCAN, "…

field(INP, "…

field(EGU, "C")

field(PREC, "1")

field(HIGH, "90")

field(HSV, "MINOR")

field(HIHI, "100")

field(HHSV, "MAJOR")

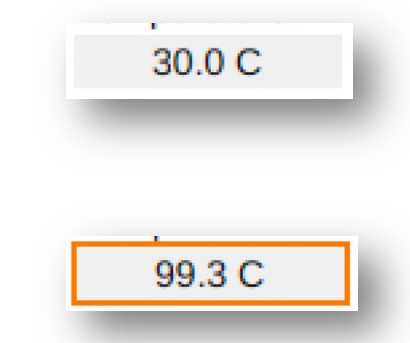

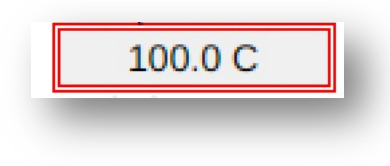

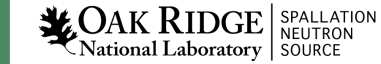

#### Monitor Dead-Bands

- Analog records send updates to CA clients
	- MDEL Change threshold for most clients
	- ADEL .. for archive client

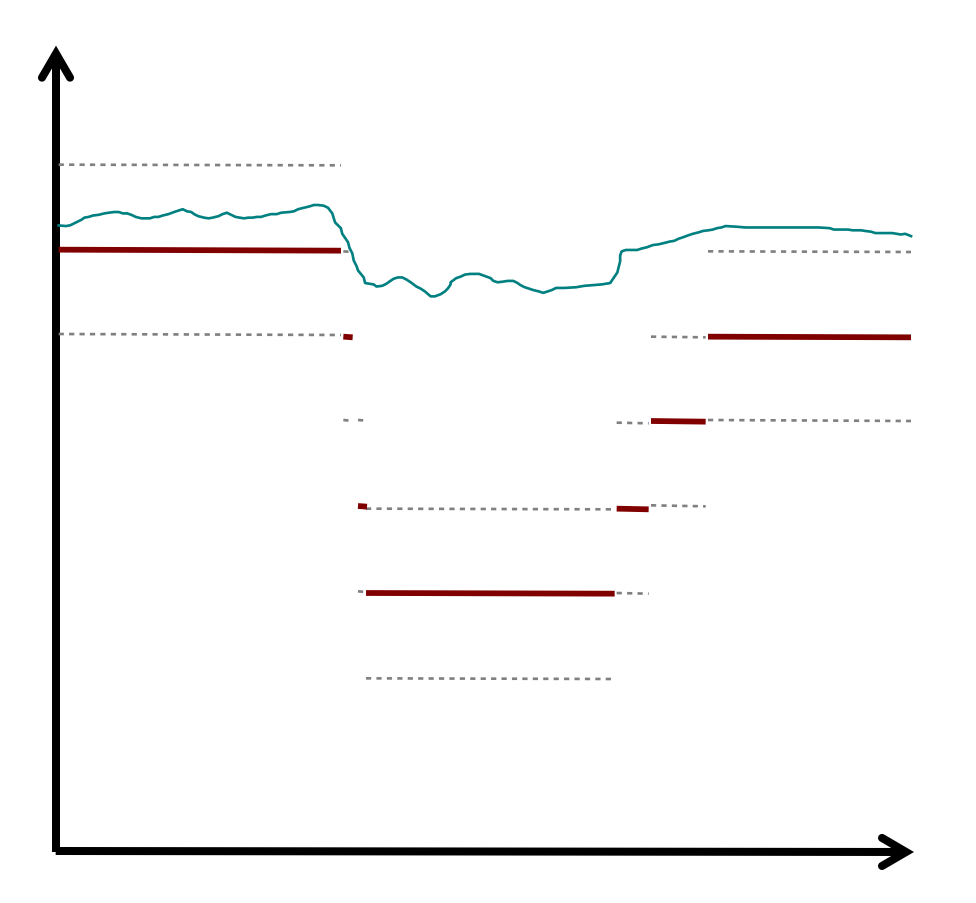

National Laboratory SOURCE

- Use AO, analog output, for user input
	- DRVL, DRVH can limit the value range
- BO record can be used as timer
	- HIGH field:
		- When writing VAL=1, remains 1 for HIGH seconds
	- Useful for operator interface buttons: Button writes 1, record reverts to 0 after HIGH=1

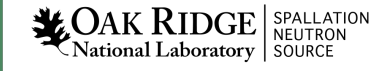

MBBI, MBBO records map states

- Define values and states via ZRVL/ZRST, ONVL/ONST, TWVL/TWST, …
- Can be used like BI/BO: ZRVL=0, ONVL=1, ZRST  $\Leftrightarrow$  ZNAM, ONST  $\Leftrightarrow$  ONAM
- .. For values other than 0, 1: ZRVL=0, ONVL=255
- Decode Limit Switch state from bits:  $ZRVL = 0$   $ZRST = "Moving"$ ONVL= 1 ONST="At Left Limit"  $TWVL = 2$  TWST=" $AT$  Right Limit"  $THVL = 3$  THST = "Broken",  $THSV=MAJOR$

- Use CALCOUT for if-then-else logic
	- INP\* and CALC as in CALC record
	- OOPT "On Change", "When Zero", "Transition to Zero" etc.
	- Output can either use CALC or a separate OCAL
- SEQ, FANOUT, DFANOUT can process a list of records
	- Simply process or writing values
	- SEL can change from processing all to processing selected records

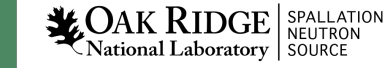

- COMPRESS record can
	- Keep last N values in circular buffer
	- Compute average, min or max of array
- ASUB record can call C code
	- INAM, SNAM: Name of initial() and sub()
	- Many INP\* and VAL\* fields
- EVENT record can post database event
	- Trigger records with SCAN=Event and EVNT=that event

## Calcout Record Details

- Combines calc record with analog output functionality
	- INPA, INPB, …, INPL and CALC to compute VAL
	- OUT to which VAL is written
- OOPT determines if/when OUT is written
	- "Every Time", "On Change", "When Non-zero", "Transition to Zero", …
- By default, VAL is written, but can also configure
	- field(OCAL, "A/B+…") computes alternate OVAL
	- field(DOPT, "Use OCAL") selects writing OVAL instead of VAL to OUT

 $\rightarrow$  Two calculations and an 'if' type selector within one record

## Calcout Example

```
• record(calcout, "Corrector")
 {
```

```
field(SCAN, ".1 second")
field(INPA, "Enable")
field(INPB, "Setpoint")
field(INPC, "Readback")
field(INPD, "17.54")
field(CALC, "A")
field(OOPT, "When Non-zero")
field(DOPT, "Use OCAL")
field(OCAL, "D*(B-C)")
field(OUT, "SteeringMagnet PP")
```
 $\rightarrow$  CALC to determine if we should do anything, OCAL for actual computation

}

## 'synApps' Records outside of EPICS base

#### • MOTOR record

- A whole ecosystem for controlling motors
- BUSY record can be used to support put-callback
	- 1. Some Setpoint record FLNKs to logic that sets BUSY record = 1
	- 2. When device reaches setpoint, set BUSY record VAL=0
	- **→ CA 'put-callback' to setpoint will complete** after device reaced the setpoint

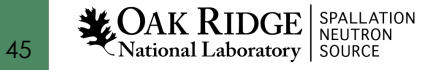

# Motor Record Details

Record of 100+ fields https://epics.anl.gov/bcda/syn

- Basic control
	- VAL Desired motor position. Supports put-callback
	- RBV Readback value, actual motor position
	- DONE Are we done moving the motor?
	- HLS, LLS Are we at the high or low limit?
	- STOP
- **Resolution** 
	- MRES, DIR, OFF, EGU... Turn motor ticks into "mm" or "degre
	- Is it a stepper motor or servo? Do we have an encoder, how
- Motion
	- VBAS, VMAX, ACCL, HVEL, JVEL, … Speed, acceleration
	- HLM, LLM, … Limits of motion range
	- BDST, BACC, RTRY, .. Backlash compensation, retries
- More: Homing, "jog", "tweak", status,

## Large or small Records?

#### One Motor Record?

motor.VAL Setpoint motor.RBV Readback motor.DONE Done? motor.HLS At high limit?

motor.MRES Steps per unit

Collection of Records?

record(ao, "\$(M)\_Set") record(ai, "\$(M)\_Pos") record(bi, "\$(M)\_Done") record(bi, "\$(M)\_AtHighLim") record(ao, "\$(M)\_StepsPerUnit") record(waveform, "\$(M)\_Profile")

*A servo motor doesn't use steps per unit.*

*A stepper might support a motion profile*

→ There is no commonly shared "Power Supply", "Camera", "PID", .. record. Preferred approach is collection-of-records.

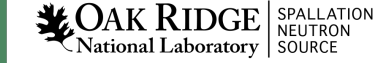

…

## Time Stamps

- TIME is generally set to the time when the record last processed
- $\cdot$  TSE=-2
	- Device support already set the TIME, for example to the exact trigger time obtained from hardware
- $TSE=1...255$ 
	- Set TIME to the last occurrence of event 1..255, obtained from timing system
- TSEL
	- Allows fetching the time stamp from <u>another</u> record

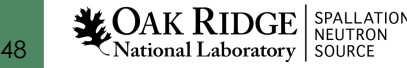

#### Linear Conversion

#### Analog records convert RVAL  $\Leftrightarrow$  VAL LINR=NO CONVERSION  $VAL$  = RVAL

LINR=SLOPE  $VAL$  = (RVAL)\*ESLO + EOFF

> This assumes device support populates the (integer) RVAL field. If device support already has a floating-point value, it places that in the (double) VAL field. For additional conversions, then use a CALC record.

**LOAK RIDGE** SPALLATION National Laboratory SOURCE

#### Breakpoint Tables

Analog records can set LINR= typeKdegC

#### with this in a \*.dbd file:

```
breaktable(typeKdegC)
\{
```
...

}

0.000000 0.000000 299.268700 74.000000 660.752744 163.000000 1104.793671 274.000000 1702.338802 418.000000 2902.787322 703.000000 3427.599045 831.000000

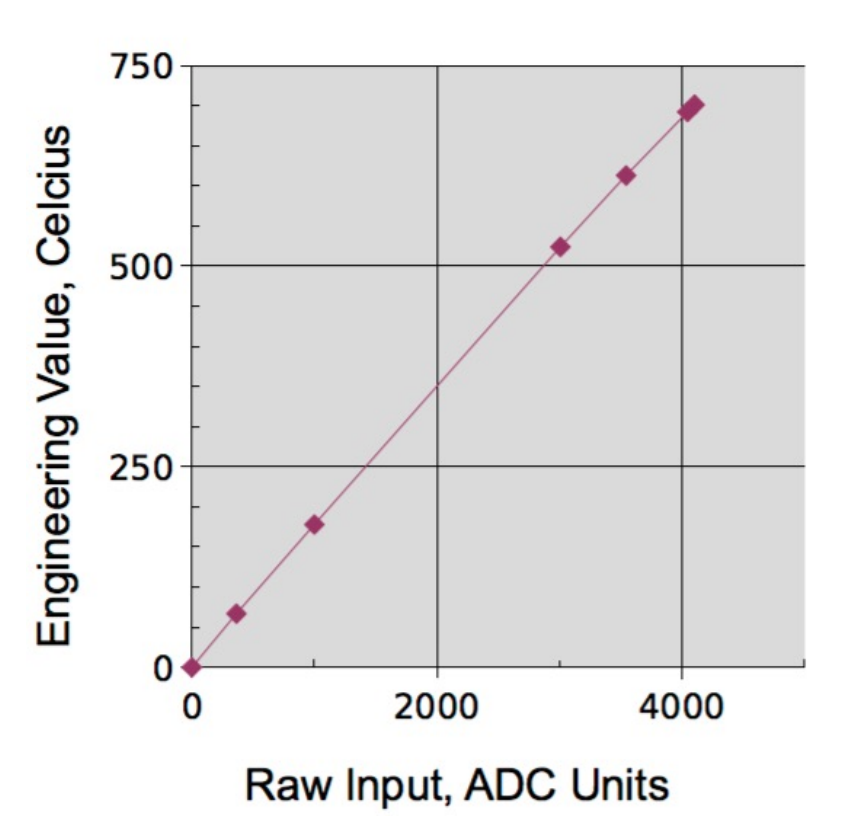

Type J Thermocouple

**LOAK RIDGE** SPALLATION National Laboratory SOURCE

#### Summary

- Database Records configure the – [Fields, links instead of custom code](https://epics.anl.gov/base/R7-0/6-docs/RecordReference.html)
- There' s more
	- Fields MDEL/ADEL, bo.HIGH
	- Access security
- See https://epics-controls.org for
	- IOC Application Developers' Guide
	- Record Reference Manual, https://epics.anl.gov/base/R7-0/6 docs/RecordReference.html